## **Guida all'utilizzo della cartografia interattiva**

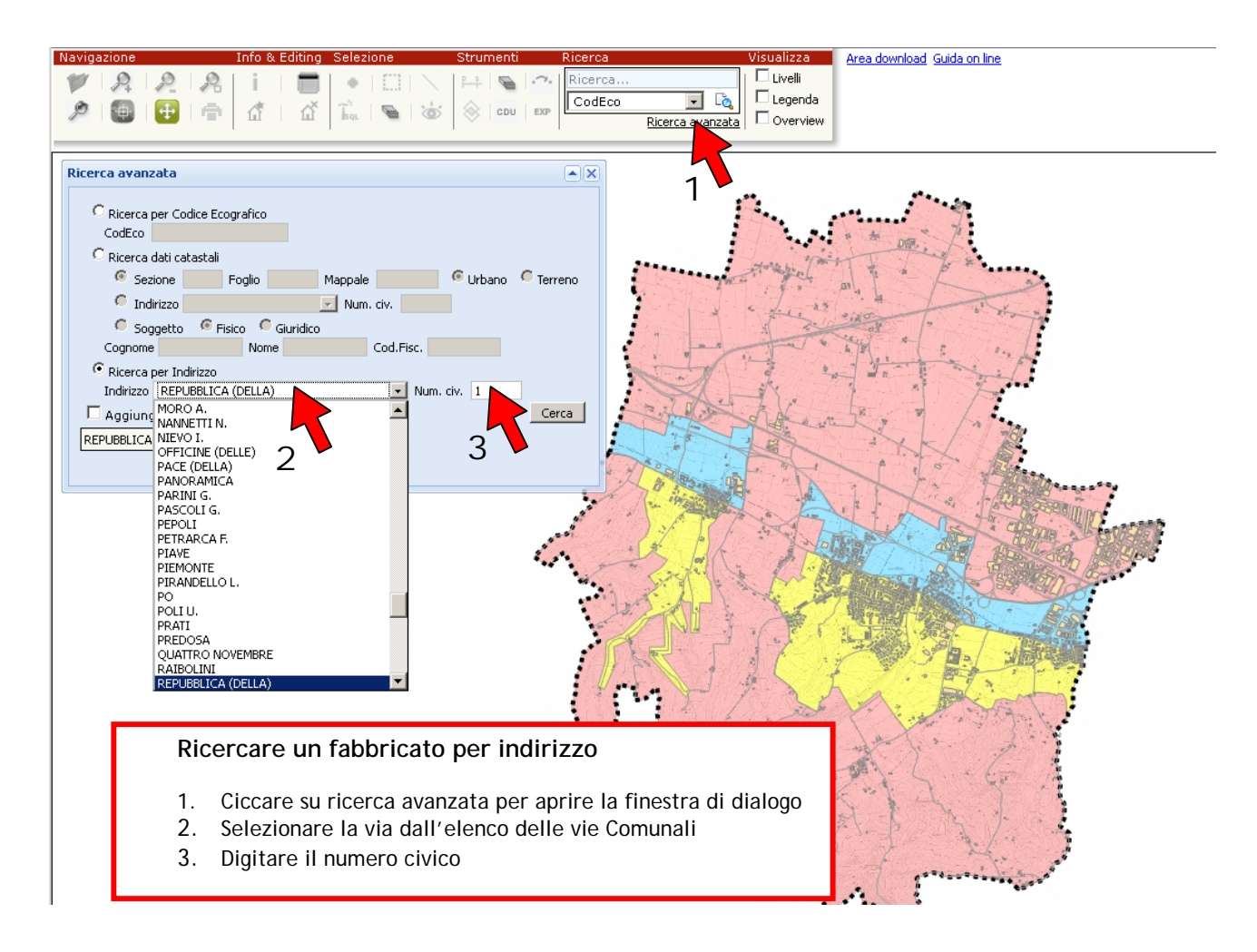

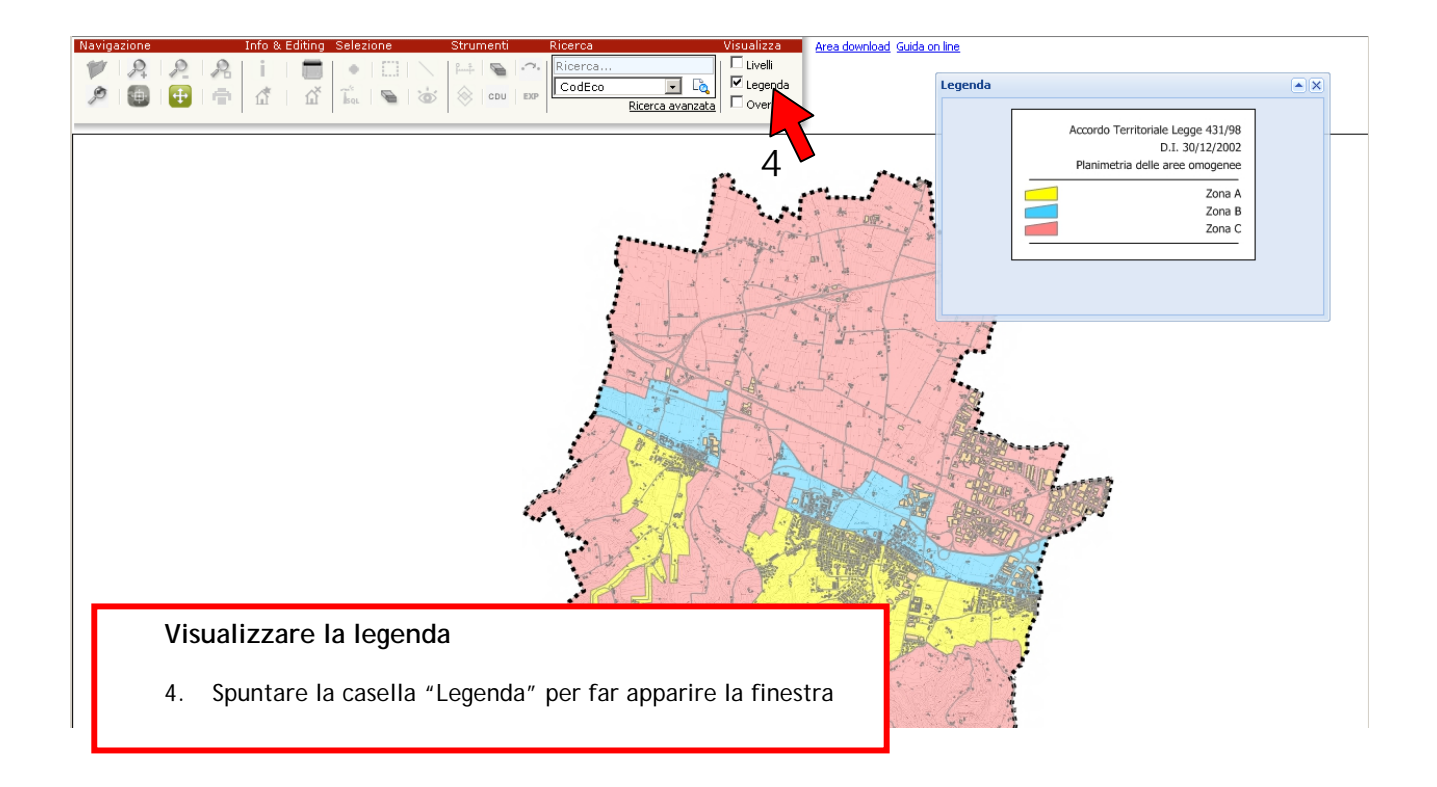